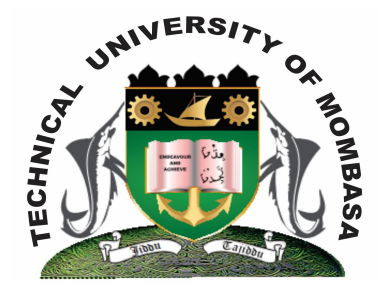

# **TECHNICAL UNIVERSITY OF MOMBASA** *Faculty of Engineering & Technology*

DEPARTMENT OF COMPUTER SCIENCE & INFORMATION TECHNOLOGY

DIPLOMA IN PHAMARCY (DPT 12S)

### **EIT 2101: COMPUTER APPLICATIONS**

SUPPLEMENTARY/SPECIAL EXAMINATIONS **SERIES:** FEBRUARY 2013 **TIME:** 2 HOURS

#### **INSTRUCTIONS:**

- This paper consists of **FIVE** questions.
- Answer question **ONE (Compulsory)** and any other **TWO** questions.

**This paper consists of Three printed pages.**

## **QUESTION 1 (Compulsory)**

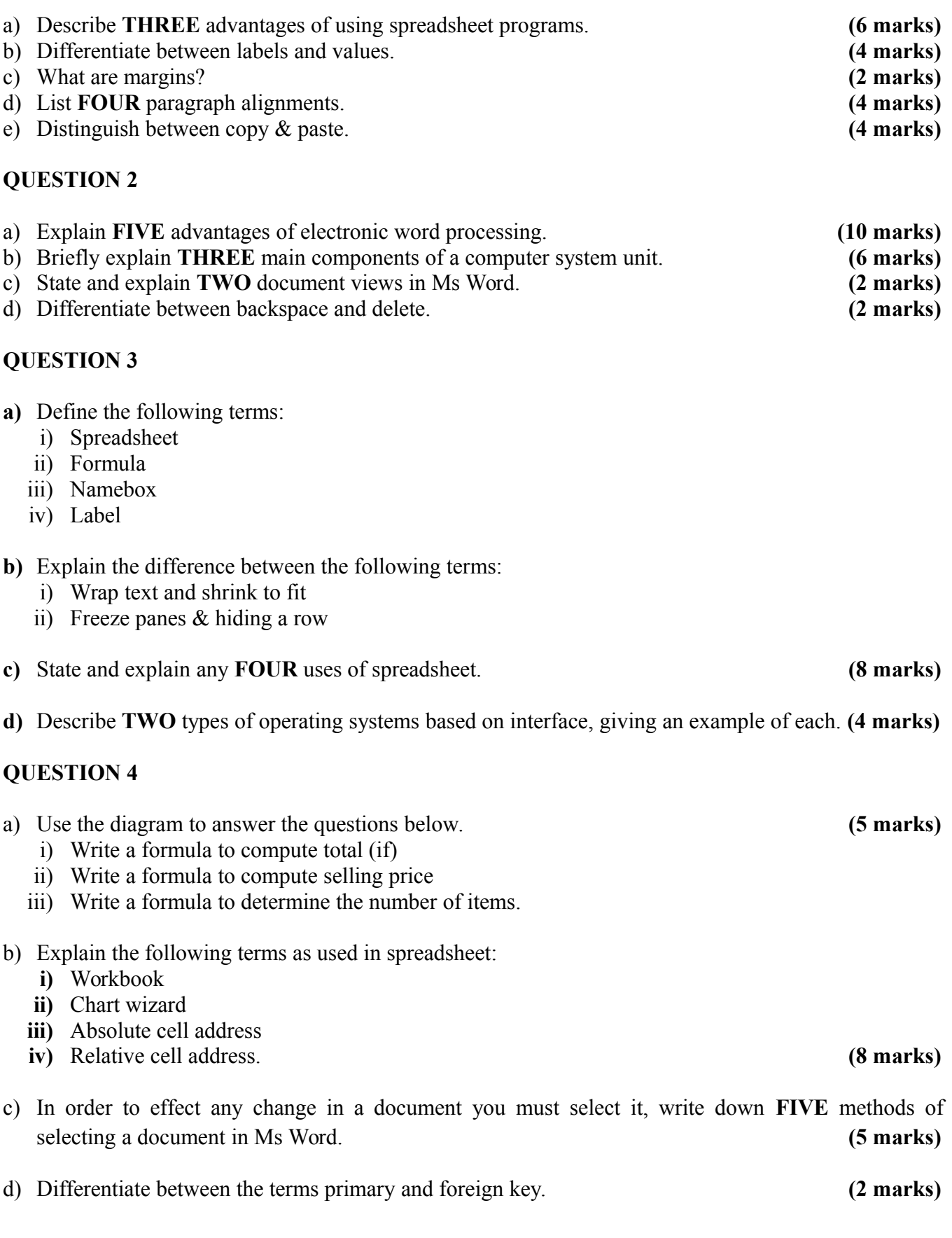

#### **QUESTION 5**

- **a)** Discuss any **THREE** distinguishing features of each of the following application packages:
	- **i)** Word processing
	- **ii)** Spreadsheet
	- **iii)** Databases
	- **iv)** Desktop publishing **(15 marks)**

**b)** What is a folder, write down steps to follow when creating a folder in windows explorer. **(5 marks)**